## Fichier:Installer des toilettes Installerdestoilettes 12.jpg

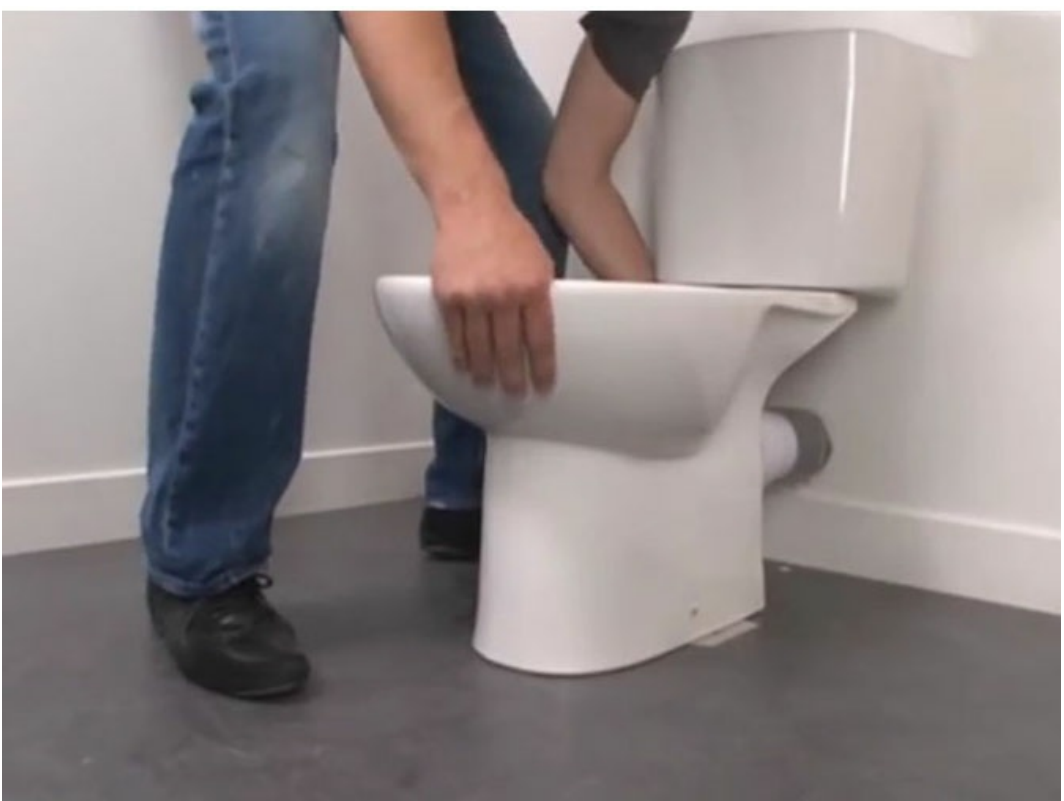

Pas de plus haute résolution disponible.

[Installer\\_des\\_toilettes\\_Installerdestoilettes\\_12.jpg](https://wikifab.org/images/6/6a/Installer_des_toilettes_Installerdestoilettes_12.jpg) (672 × 504 pixels, taille du %chier : 50 Kio, type MIME : image/jpeg) Fichier téléversé avec MsUpload

## Historique du fichier

Cliquer sur une date et heure pour voir le fichier tel qu'il était à ce moment-là.

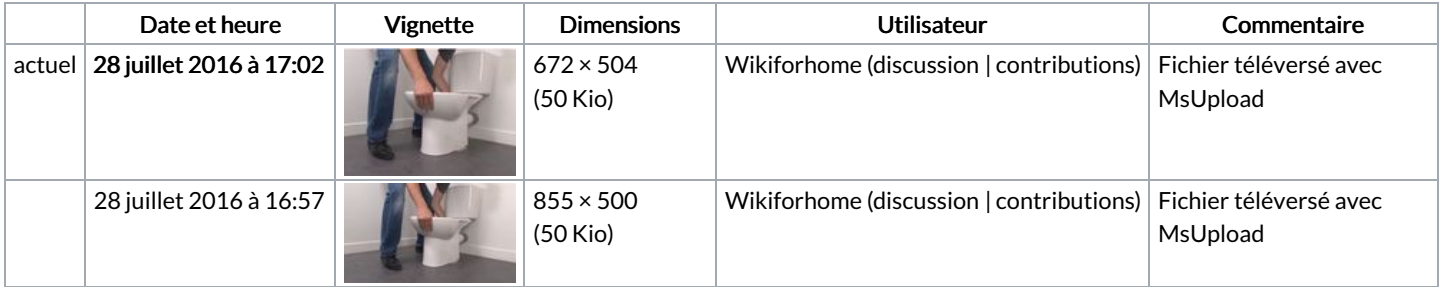

Vous ne pouvez pas remplacer ce fichier.

## Utilisation du fichier

La page suivante utilise ce fichier :

Installer des [toilettes](https://wikifab.org/wiki/Installer_des_toilettes)

## Métadonnées

Ce fichier contient des informations supplémentaires, probablement ajoutées par l'appareil photo numérique ou le numériseur utilisé pour le créer. Si le fichier a été modifié depuis son état original, certains détails peuvent ne pas refléter entièrement l'image modifiée.

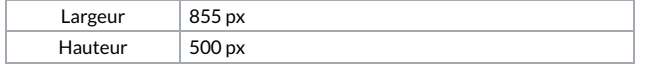

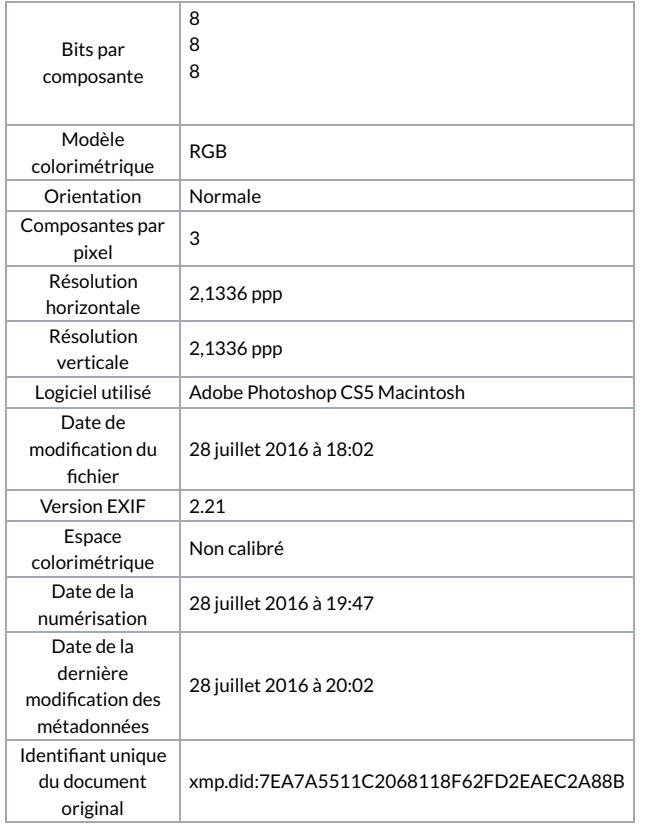